Министерство сельского хозяйства Российской Федерации Департамент научно-технологической политики и образования

## **Новочеркасский инженерно-мелиоративный институт им. А.К. Кортунова филиал ФГБОУ ВО Донской ГАУ**

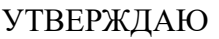

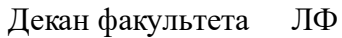

С.Н. Кружилин \_\_\_\_\_\_\_\_\_\_\_\_\_\_

 $\frac{1}{2}$   $\frac{1}{2023}$  г.

# **РАБОЧАЯ ПРОГРАММА**

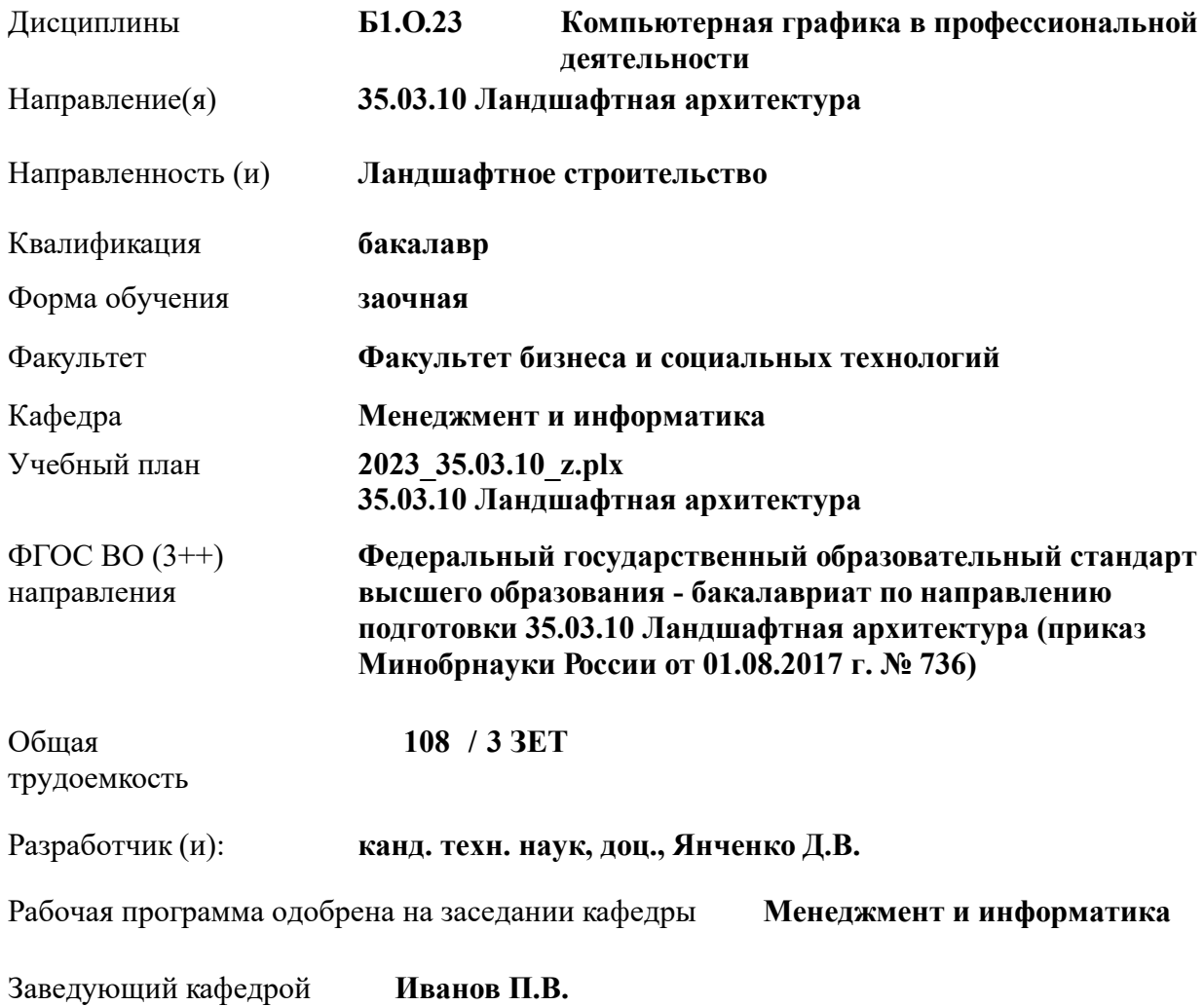

Дата утверждения уч. советом от 26.04.2023 протокол № 8.

 ДОКУМЕНТ ПОДПИСАН ЭЛЕКТРОННОЙ ПОДПИСЬЮ  $\Lambda$ Сертификат: 03F24D8300D7AE5FBC4DEAFDF2821DE436 Владелец: Мельник Татьяна Владимировна Действителен: с 19.07.2022 до 19.10.2023

### **1. ОБЪЕМ ДИСЦИПЛИНЫ В ЗАЧЕТНЫХ ЕДИНИЦАХ С УКАЗАНИЕМ КОЛИЧЕСТВА АКАДЕМИЧЕСКИХ ЧАСОВ, ВЫДЕЛЕННЫХ НА КОНТАКТНУЮ РАБОТУ ОБУЧАЮЩИХСЯ С ПРЕПОДАВАТЕЛЕМ И НА САМОСТОЯТЕЛЬНУЮ РАБОТУ**

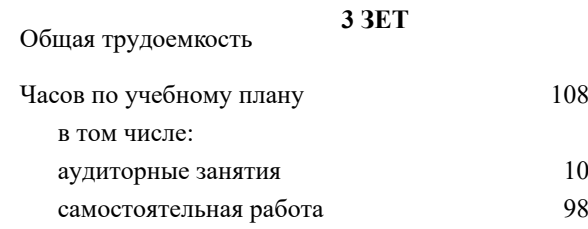

#### **Распределение часов дисциплины по курсам**

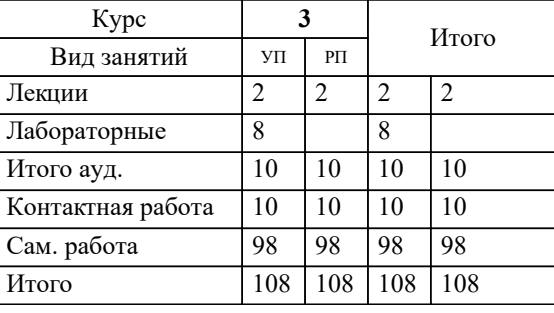

## Виды контроля на курсах:

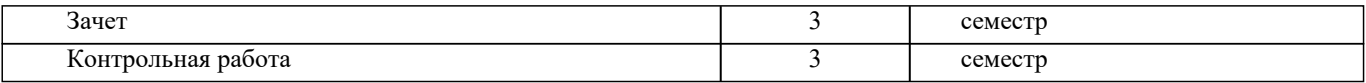

## **2. ЦЕЛИ ОСВОЕНИЯ ДИСЦИПЛИНЫ (МОДУЛЯ)** 2.1 Целью дисциплины «Компьютерная графика в профессиональной деятельности» является изучение современных методов создания компьютерной графики и формирование навыков их применения в профессиональной деятельности. 2.2 В рамках курса студенты приобретают необходимые знания для работы с растровой и векторной графикой, которые в дальнейшем могут эффективно использовать в своей профессиональной деятельности. 2.3 Дисциплина включает в себя освоение основных инструментальных функций системы автоматизированного проектирования AutoCAD **3. МЕСТО ДИСЦИПЛИНЫ (МОДУЛЯ) В СТРУКТУРЕ ОБРАЗОВАТЕЛЬНОЙ ПРОГРАММЫ** Цикл (раздел) ОП: Б1.О **3.1 Требования к предварительной подготовке обучающегося:** 3.1.1 Учебная технологическая (проектно-технологическая) практика по геодезическим изысканиям в ландшафтной архитектуре 3.1.2 Информатика **3.2 Дисциплины (модули) и практики, для которых освоение данной дисциплины (модуля) необходимо как предшествующее:** 3.2.1 Системный анализ и оптимизация решений 3.2.2 Информационные технологии в ландшафтной архитектуре 3.2.3 Выполнение и защита выпускной квалификационной работы **4. КОМПЕТЕНЦИИ ОБУЧАЮЩЕГОСЯ, ФОРМИРУЕМЫЕ В РЕЗУЛЬТАТЕ ОСВОЕНИЯ ДИСЦИПЛИНЫ (МОДУЛЯ) ОПК-4 : Способен реализовывать современные технологии и обосновывать их применение в профессиональной деятельности;** ОПК-4.1 : Обосновывает и реализует современные технологии ландшафтного анализа территорий, современные технологии поиска, обработки, хранения и использования профессионально значимой информации

ОПК-4.2 : Анализирует данные о социальных, историко-культурных, архитектурных и градостроительных условиях района объекта ландшафтной архитектуры при помощи современных средств автоматизации деятельности в области ландшафтного проектирования

ОПК-4.3 : Использует современные средства систем автоматизированного проектирования и информационнокоммуникационные технологии в профессиональной деятельности в области ландшафтной архитектуры

**ОПК-7 : Способен понимать принципы работы современных информационных технологий и использовать их для решения задач профессиональной деятельности.**

ОПК-7.1 : Обладает знаниями о принципах работы современных информационных технологий

ОПК-7.2 : Использует современные информационные технологии для решения задач профессиональной деятельности

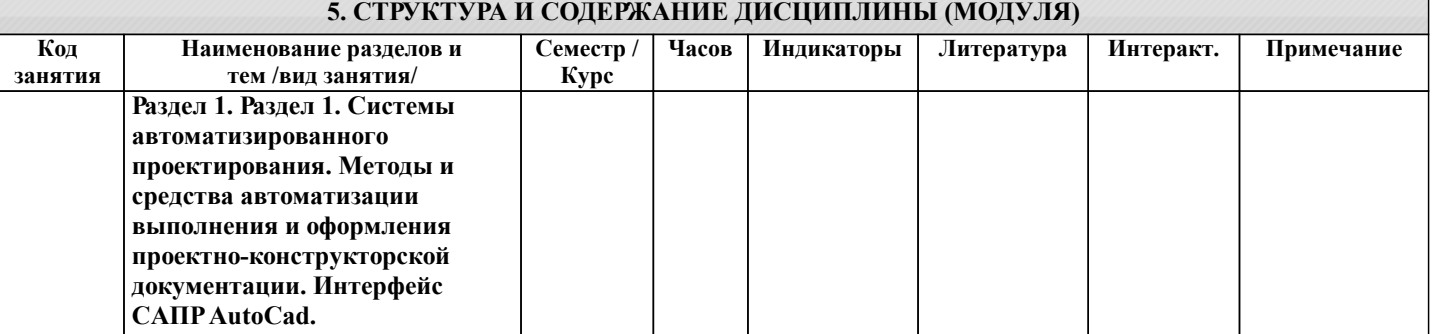

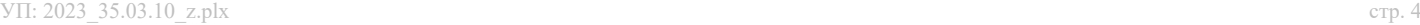

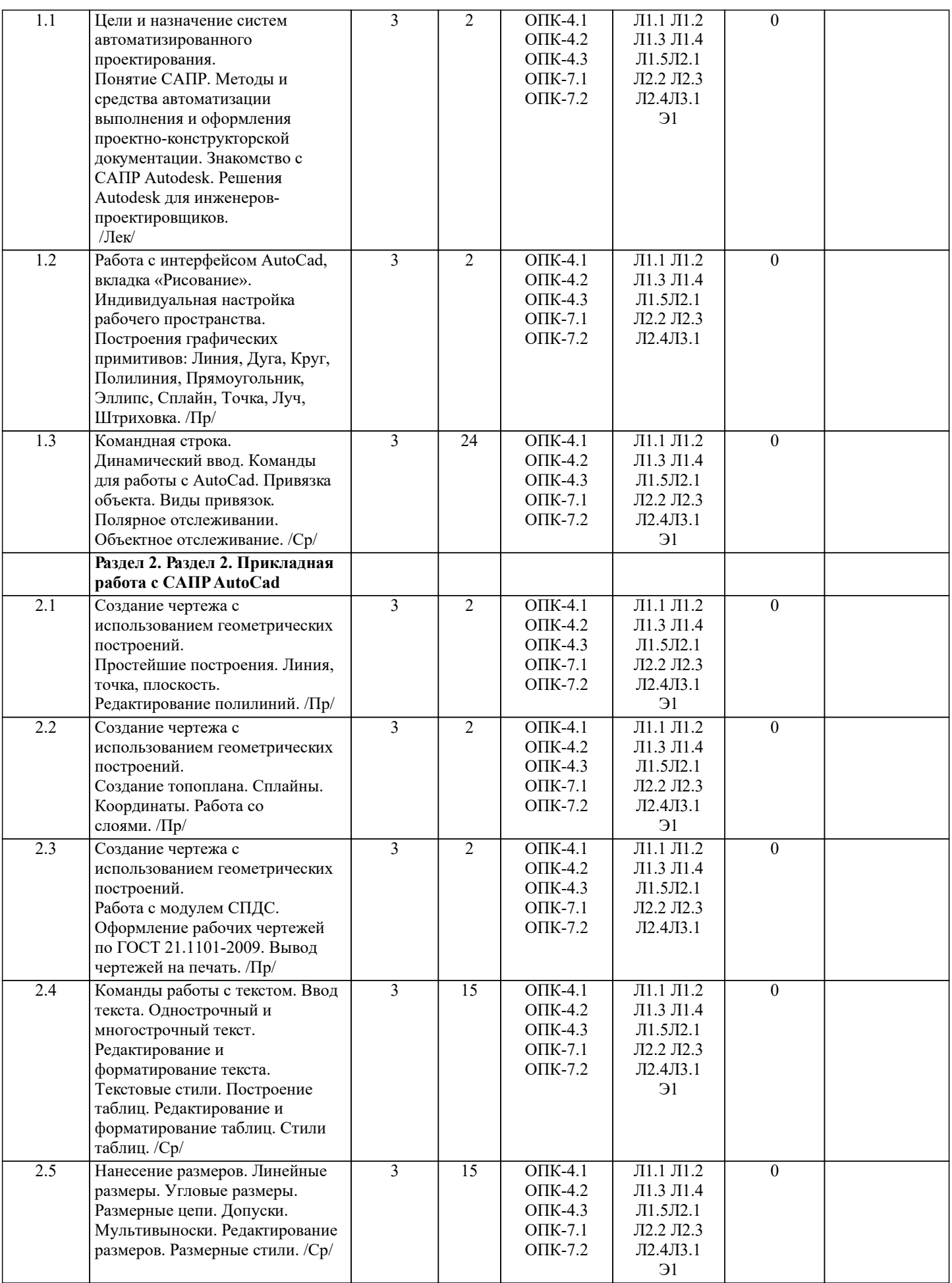

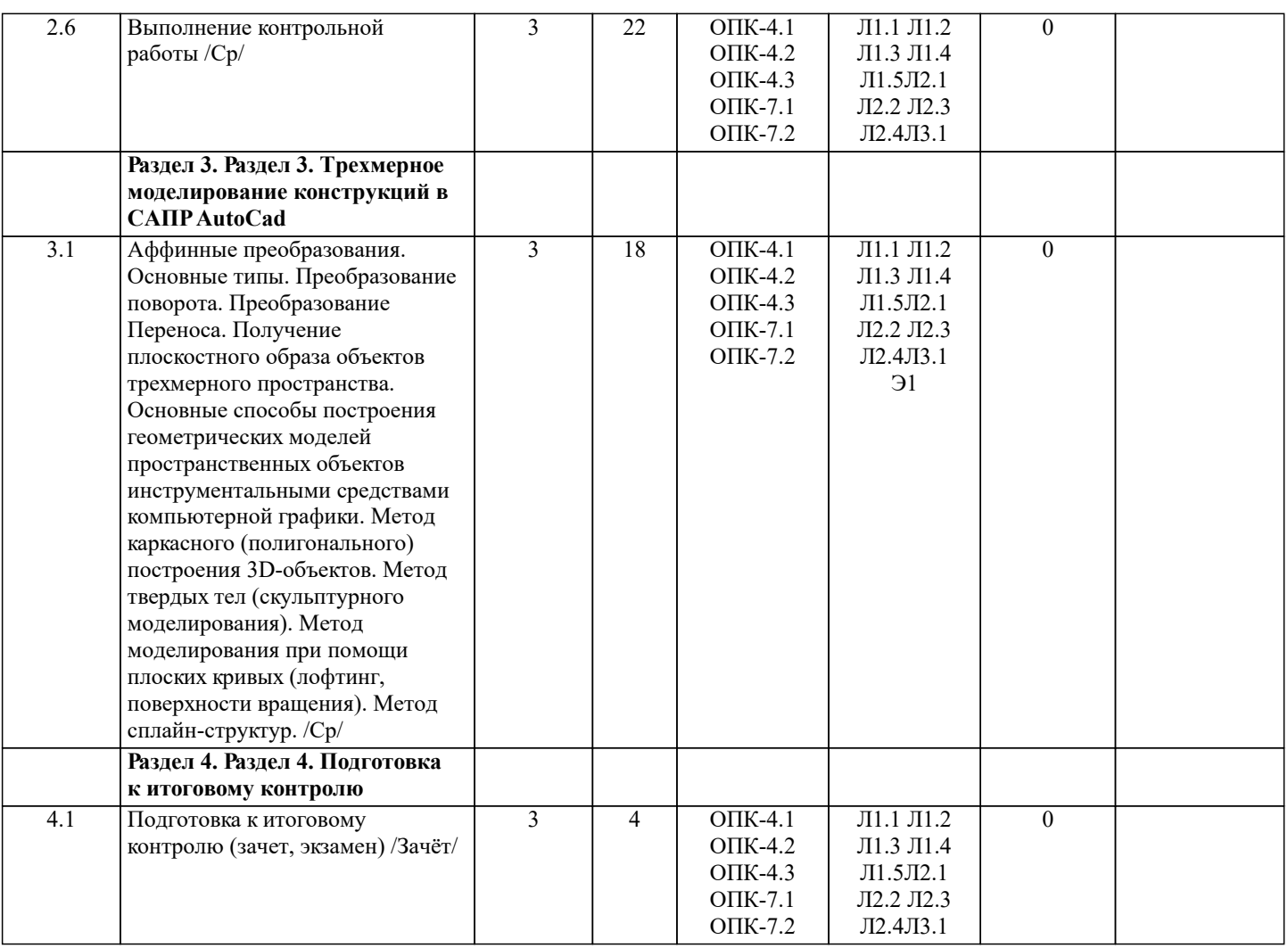

### **6. ФОНД ОЦЕНОЧНЫХ СРЕДСТВ**

#### **6.1. Контрольные вопросы и задания**

Вопросы для проведения промежуточной аттестации в форме зачета

1. Основные способы построения геометрических моделей пространственных объектов инструментальными средствами компью-терной графики.

- 2. Метод каркасного (полигонального) построения 3D-объектов
- 3. Метод твердых тел (скульптурного моделирования)
- 4. Метод моделирования при помощи плоских кривых (лофтинг, поверхности вращения).<br>5. Аффинные преобразования. Локальный и глобальный центр преобразования
- 5. Аффинные преобразования. Локальный и глобальный центр преобразования<br>6. Композиция аффинных преобразований
- 6. Композиция аффинных преобразований<br>7. Использование композиции аффинных г
- 7. Использование композиции аффинных преобразований для осуществления преобразования относительно локального центра
- 8. Получение плоскостного образа объектов трехмерного пространства.<br>9. Проективные преобразования. Основные типы.
- 9. Проективные преобразования. Основные типы.<br>10. Принцип параллельного проектирования.
- 10. Принцип параллельного проектирования.<br>11. Принцип перспективного проектирования
- 11. Принцип перспективного проектирования.<br>12 Перспективное проектирование Картинная
- 12. Перспективное проектирование Картинная плоскость и фокус.
- 13. Если размер шрифта №10, то чему равна высота строчных букв?
- На каком чертеже размеры проставлены в соответствии с требованием ГОСТа
- 15. На пересечении, каких линий должен находиться центр окружности
- 16. Какой метод проецирования принят за основной
- 17. Какое изображение на чертеже называют «главным видом»
- 18. Что называется сопряжением
- 19. Определить сечение<br>20. Какое соелинение от
- 20. Какое соединение относится к разъемным?<br>21. Процесс образования и преобразования фог
- 21. Процесс образования и преобразования формы предмета, это…
- 22. Определите целесообразное изображение чертежа<br>23. Какую ллину имеют штрихи штриховой линии
- 23. Какую длину имеют штрихи штриховой линии<br>24. При соелинении части вила и части разреза гра
- При соединении части вида и части разреза границей является...

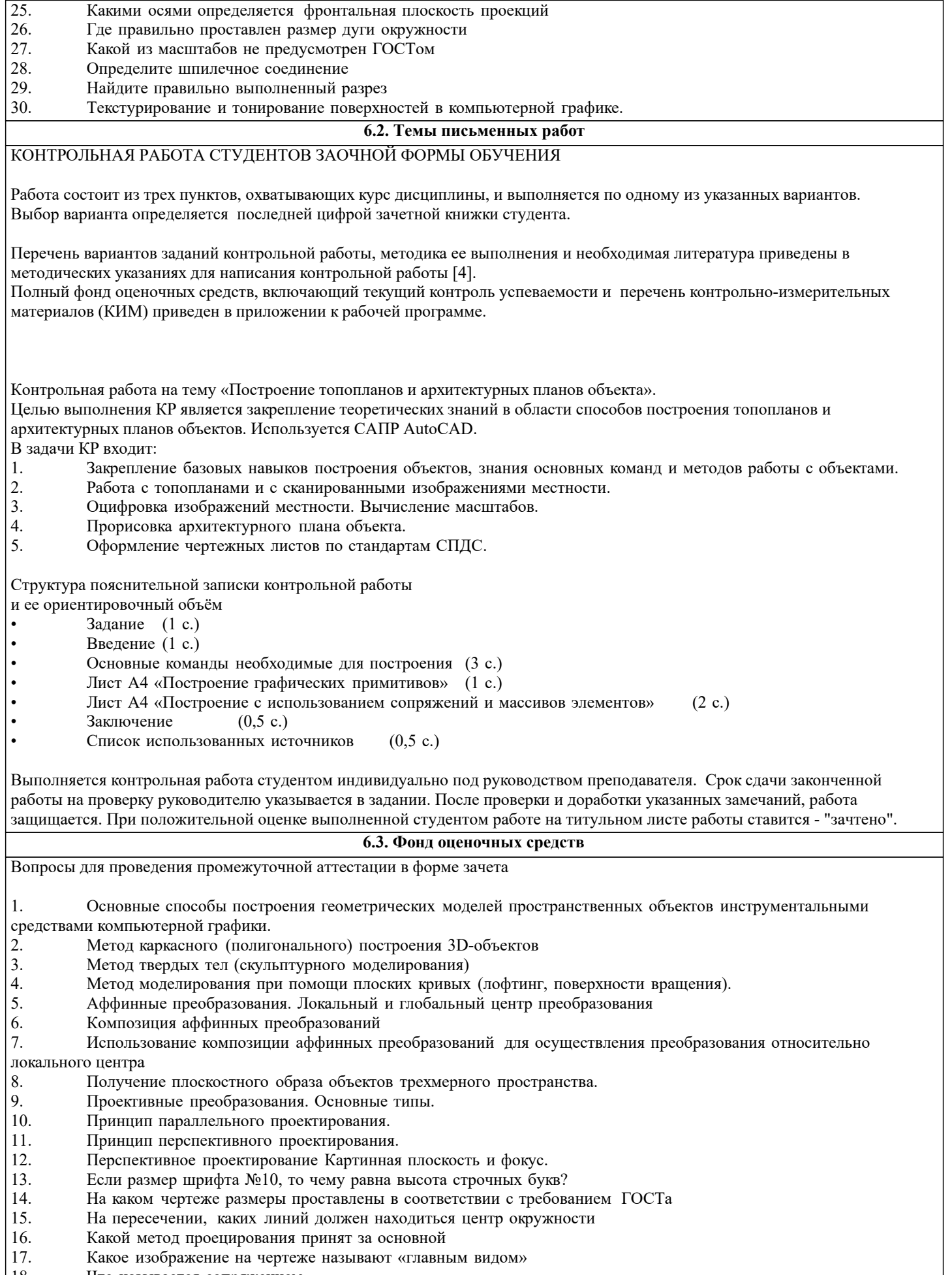

- 18. Что называется сопряжением<br>19. Определить сечение
- 19. Определить сечение<br>20. Какое соединение от
- Какое соединение относится к разъемным?
- 21. Процесс образования и преобразования формы предмета, это…
- 
- 22. Определите целесообразное изображение чертежа<br>23. Какую длину имеют штрихи штриховой линии Какую длину имеют штрихи штриховой линии
- 24. При соединении части вида и части разреза границей является…
- 25. Какими осями определяется фронтальная плоскость проекций
- 26. Где правильно проставлен размер дуги окружности
- 27. Какой из масштабов не предусмотрен ГОСТом
- 28. Определите шпилечное соединение<br>29. Найлите правильно выполненный р
- 29. Найдите правильно выполненный разрез
- Текстурирование и тонирование поверхностей в компьютерной графике.

#### **6.4. Перечень видов оценочных средств**

Оценочные средства для контроля успеваемости по дисциплине содержат:

• 3 индивидуальных домашних заданий «Геометрические построения в AutoCad»;

Содержание текущего контроля :

- Выполнить индивидуальное графическое задание «Построение графических примитивов» Содержание текущего контроля :

- Выполнить индивидуальное графическое задание «Построение топоплана по числовым отметкам» Содержание текущего контроля :

- Выполнить индивидуальное графическое задание «Строительный чертеж»

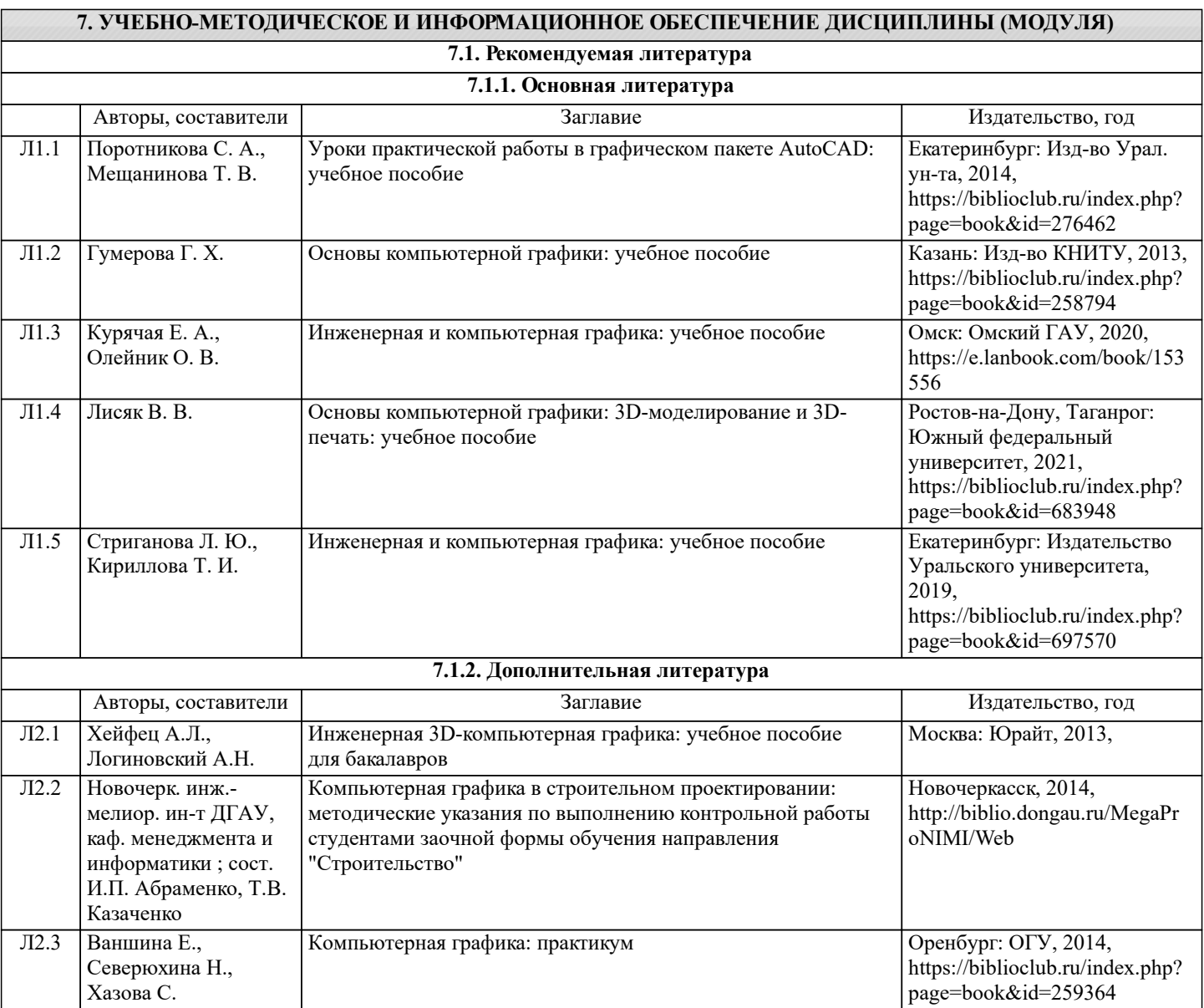

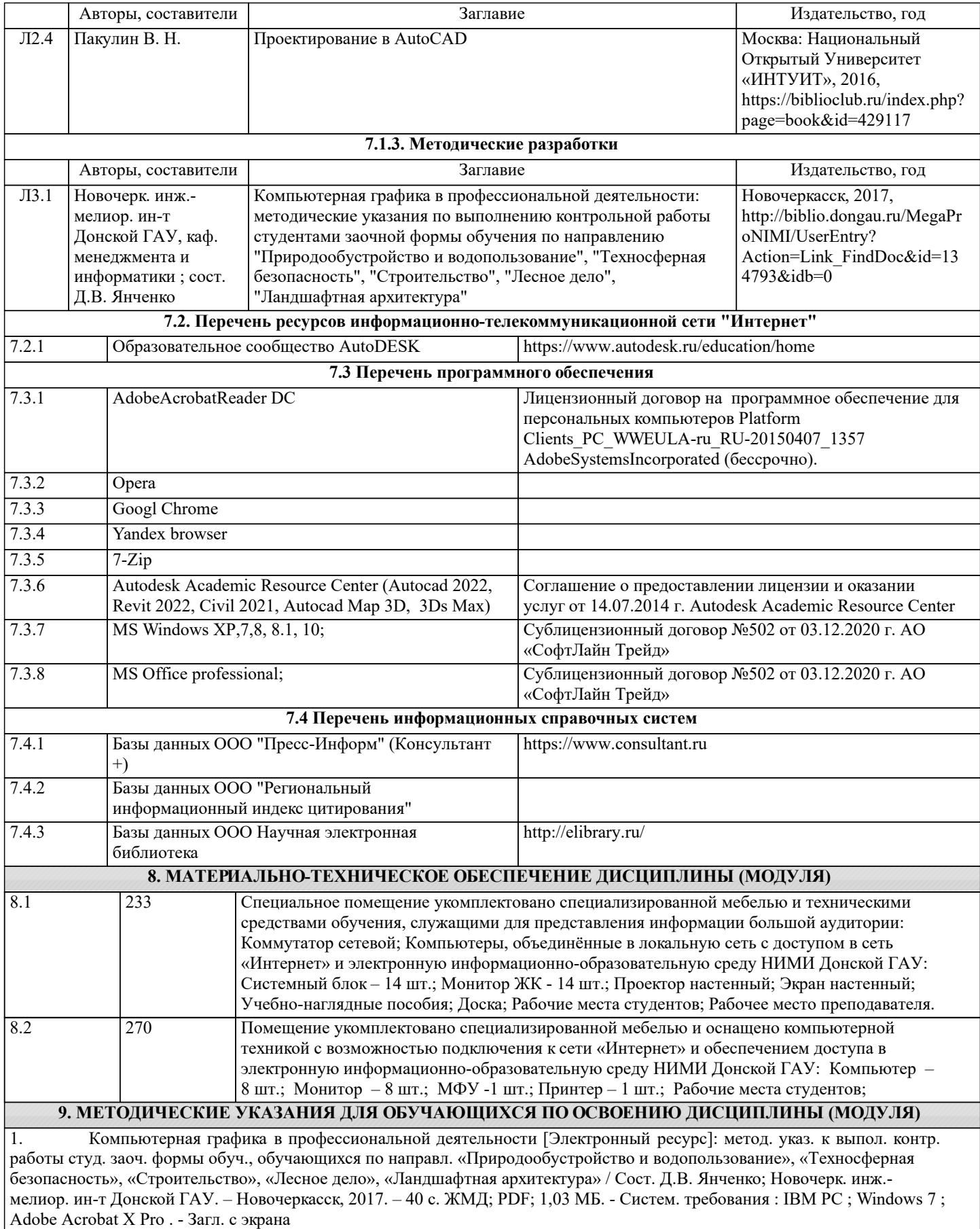